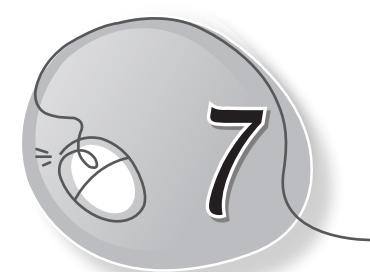

# More About Paint

### LESSON PLAN

#### After this lesson, students will be able to:

- » Recall the following tasks:
  - o Open Paint
  - o Identify parts of the Paint window
  - Identify and use the following tools covered in Class 1:
    - Pencil tool
    - Eraser tool
    - Brushes tool
    - Fill with color tool
    - Shapes tools
  - Using Color1 and Color2 buttons
  - o Create drawings using these tools
  - o Save a file
  - o Open a saved file
- » Identify and use the following tools:
  - o Polygon tool
  - Curve tool
  - Rounded rectangle tool
  - o Text tool
  - Color picker tool
- » Open a new file
- » Save a file
- » Open a saved file

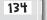

### WARM UP

Use crayons to colour the following fruit basket. You can later make it in Paint.

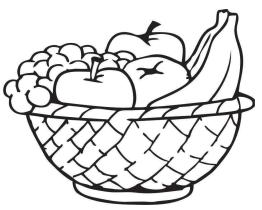

Ans. Do it yourself.

### CHAPTER NOTES

- » MS Paint has different tools to draw different types of shapes.
- » Fill with color tool is used to fill colours in drawings.
- » Text tool is used to type text on a drawing.
- » We can make our own custom colours by double-clicking on a colour and selecting a new one.
- » The Drawing area is used to make a drawing.
- » MS Paint is used to make and edit drawings and pictures.
- » There are many features in MS Paint.
- » Color picker tool is used to pick colour from a drawing.
- » Skew tool is used to shift a picture at an angle.
- » We can resize a picture using the resize feature.
- » We can also use the copy and paste feature to copy and paste pictures.

135

#### DEMONSTRATION

- » Opening Paint
- » Using the Pencil tool
- » Using the Brushes tool
- » Using the Shapes tools
- » Using the Curve tool
- » Using the Text tool
- » Opening a new file
- » Opening a saved file

- » Using the Color1 and Color2 buttons
- » Using the Eraser tool
- » Using the Fill with color tool
- » Using the Polygon tool
- » Using the Rounded rectangle tool
- » Using the Color picker tool
- » Saving a file

## LAB ACTIVITIES

1. Using different shapes, draw and colour a joker in MS Paint, as shown below.

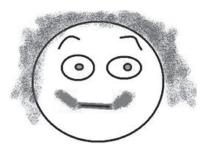

2. Draw the given landscape in MS Paint.

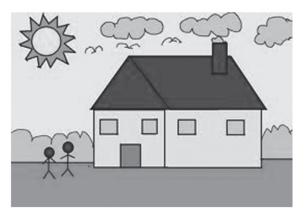

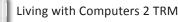

136

Teacher can give an oral quiz on the different tools of Paint and their functions.

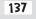